*mwp-018*

#### $mixed -$

<span id="page-0-0"></span> $\begin{array}{ll} \texttt{mixed} & \texttt{(linear mixed-effects models)} \end{array}$ 

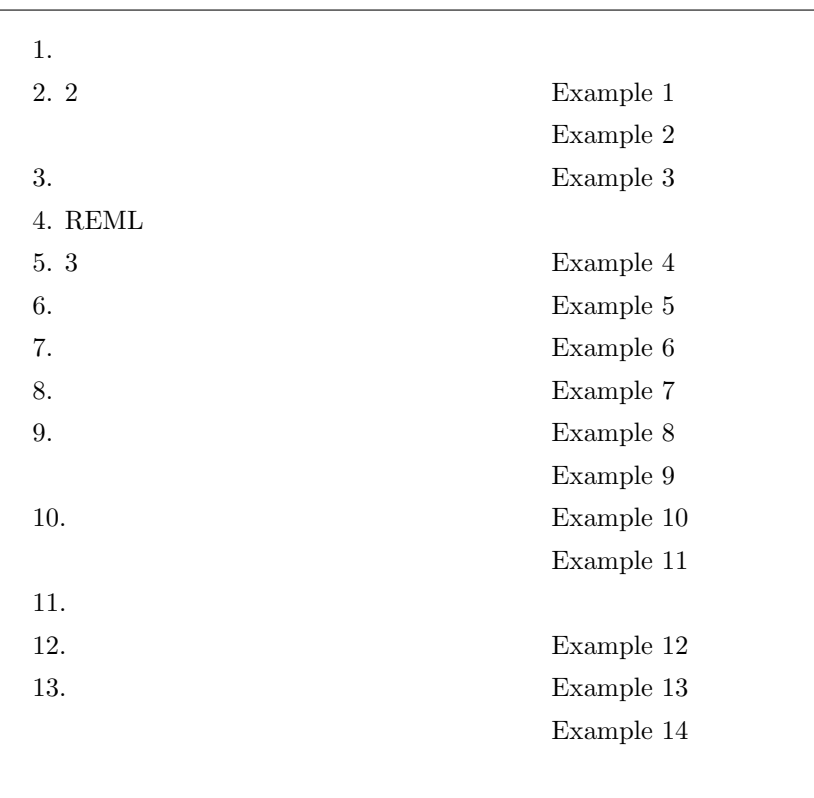

1.  $\blacksquare$ 

 $\qquad \qquad {\rm (mixed\,\, models)} \qquad \qquad {\rm (fixed\,\,effects)} \qquad \qquad {\rm (random\,\,effects)}$ 

 $\epsilon$ 

$$
y = X\beta + Zu + \epsilon \tag{1}
$$

果)を表す **Zu** という項が加わっている点に特徴があります。ここに

*<sup>⃝</sup>*c Copyright Math 工房; 一部 *⃝*c Copyright StataCorp LP (used with permission)

<span id="page-1-0"></span> $\cdot$  *y*  $n \times 1$  $\cdot$  **X**  $\beta$   $n \times p$  /  $\cdot$  **Z**  $\cdot$  **u**  $n \times q$  /  $n \times 1$   $\epsilon$  0  $\sigma$  $\sigma_{\epsilon}^2 \mathbf{R}$  $\frac{2}{\epsilon}$ **R** (1)  $X\beta$  OLS (1)  $\mathbf{Zu} + \boldsymbol{\epsilon}$  the contract  $\mathbf{u}$  and  $\mathbf{G}$  and  $\boldsymbol{\epsilon}$  $Var\left[\mathbf{u}\right]$ *ϵ* ] =  $\begin{bmatrix} G & 0 \end{bmatrix}$ **0**  $\sigma_{\epsilon}^2 \mathbf{R}$ ] であることを仮定します。変量効果 **u** は予測はできても直接推定されるわけではありません。ただしそれは (variance components) **G**  $\sigma_{\epsilon}^2$  **R**  $\bf{X}$  **Z**  $\bf{Z}$ ランダム傾きを共用することによってクラスタ内相関を表現することができます。さらに **G R** の規定のし  $(ML: maximum likelihood)$   $(REML: restricted$ maximum-likelihood) mixed  $n \hspace{1.5cm} (1)$  $\mathbf{y}_j = \mathbf{X}_j \boldsymbol{\beta} + \mathbf{Z}_j \mathbf{u}_j + \boldsymbol{\epsilon}_j, \quad j = 1, \dots, M$  (2)  $\mathbf{y}_j$  *j*  $\mathbf{y}_j$   $\mathbf{y}_j$   $\mathbf{y}_j$   $\mathbf{y}_j$  $\mathbf{u}_j$  **0**  $\mathbf{\Sigma}$   $q \times 1$ *M*  $\mathbf{Z}_j$   $j$   $n_j \times q$  $j$  and  $n_j$  (1)  $n_j$  (1) **Z** =  $\sqrt{ }$   $\mathbf{Z}_1$  **0**  $\cdots$  **0**  $\begin{array}{ccccccccc}\n\textbf{0} & \textbf{Z}_2 & \cdots & \textbf{0} \\
\vdots & \vdots & \ddots & \vdots\n\end{array}$  $\mathbf{0}$  **0**  $\cdots$  **Z**<sub>M</sub> 1  $; \quad \mathbf{u} =$  $\sqrt{ }$  $\overline{\phantom{a}}$ **u**1 . . . **u***<sup>M</sup>* 1  $\vert$ ; **G** = **I**<sub>*M*</sub>  $\otimes$  **Σ**; **R** = **I**<sub>*M*</sub>  $\otimes$  **Λ** (3)  $Λ$  1 ⊗ Kronecker (2) Laird and Ware  $(1982)$  2 1  $\blacksquare$ 

2

 $\overline{2}$ 

<span id="page-2-0"></span>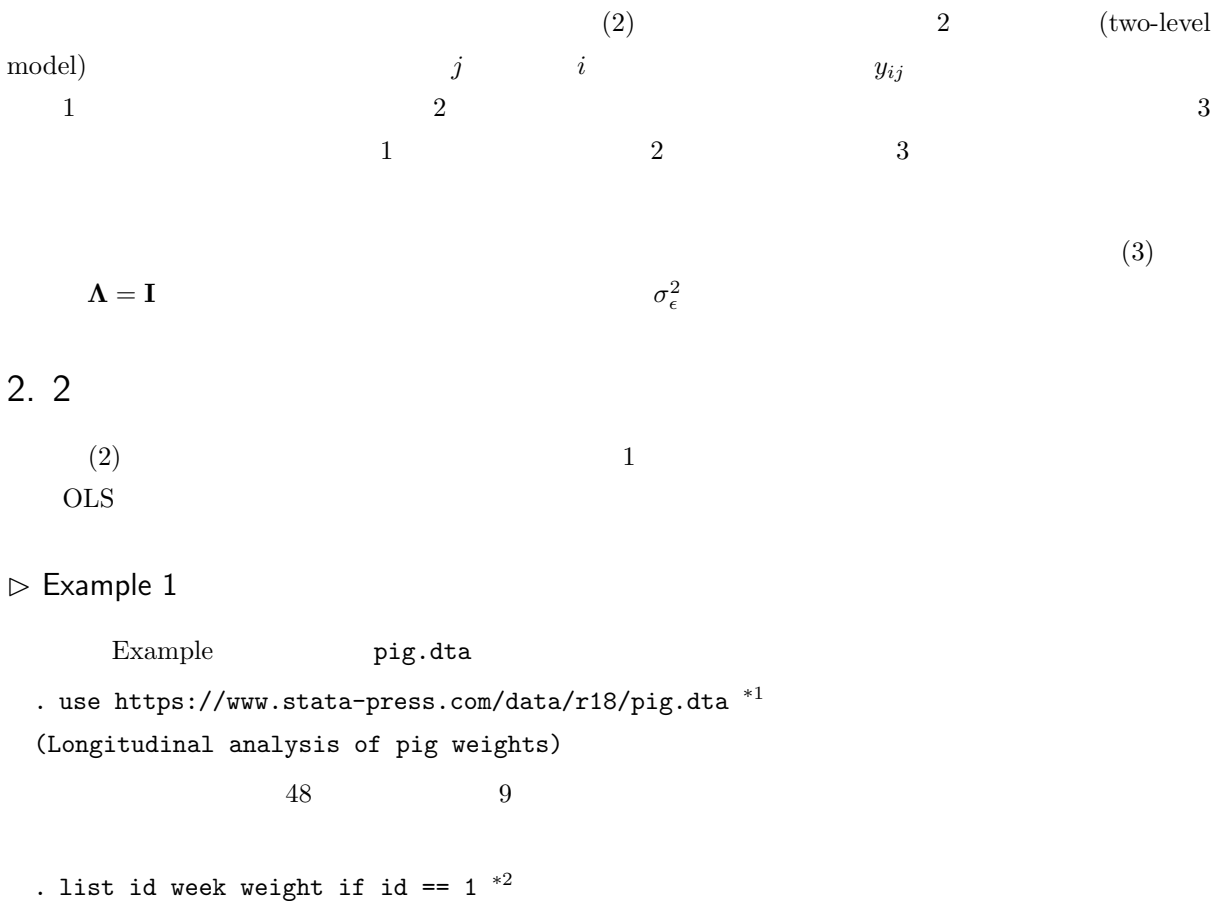

 9. 1 9 72 8. 1 8 65 7. 1 7 61 6. 1 6 54.5 5. 1 5 48 4. 1 4 42.5 3. 1 3 39 2.  $\begin{vmatrix} 1 & 2 & 32 \\ 1 & 3 & 39 \end{vmatrix}$ 1.  $1 \t 1 \t 24$ id week weight

<sup>\*&</sup>lt;sup>1</sup> File *⊳* Example Datasets *⊳* Stata 18 manual datasets *Multilevel Mixed-Effects Reference Manual*<br> *∗*<sup>2</sup> Data *⊳* Describe data *⊳* List data mixed

Data *⊳* Describe data *⊳* List data

#### $id = 1$   $10$

. twoway connected weight week if id*<*=10, connect(L) \*3

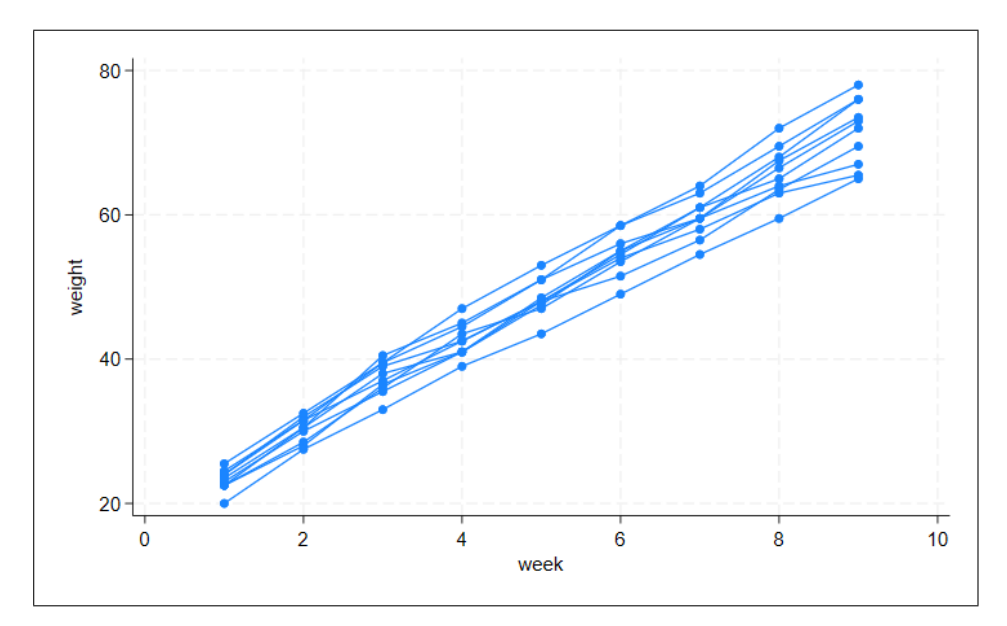

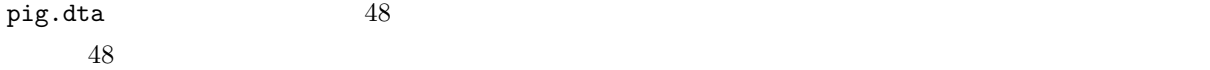

 $\mathbf{Z}_j \mathbf{u}_j$ (random-intercept)  $weight_{ij} = \beta_0 + \beta_1 \text{week}_{ij} + u_j + \epsilon_{ij}, \quad i = 1, ..., 9; \ j = 1, ..., 48$  $weight_{ij} = \beta_0 + \beta_1 \text{week}_{ij} + u_j + \epsilon_{ij}, \quad i = 1, ..., 9; \ j = 1, ..., 48$  $weight_{ij} = \beta_0 + \beta_1 \text{week}_{ij} + u_j + \epsilon_{ij}, \quad i = 1, ..., 9; \ j = 1, ..., 48$  (4)  $2 \t 2 \t 3 \t 3$   $j$   $i \in \{1,2,\ldots,n\}$  $i$  week  $i$  $\beta_0 + \beta_1$ week<sub>*ij*</sub> 1  $u_j$  $j$  id

<sup>\*3</sup> Graphics ⊳ Twoway graph (scatter, line, etc.)

- Statistics *⊳* Multilevel mixed-effects models *⊳* Linear regression<br>• Model : Estimation method: Maximum likelihood
- $\cdot$  Estimation method: Maximum likelihood
	- Fixed-effects model: Dependent variable: weight Independent variables: week

Random-effects model: Create. . .

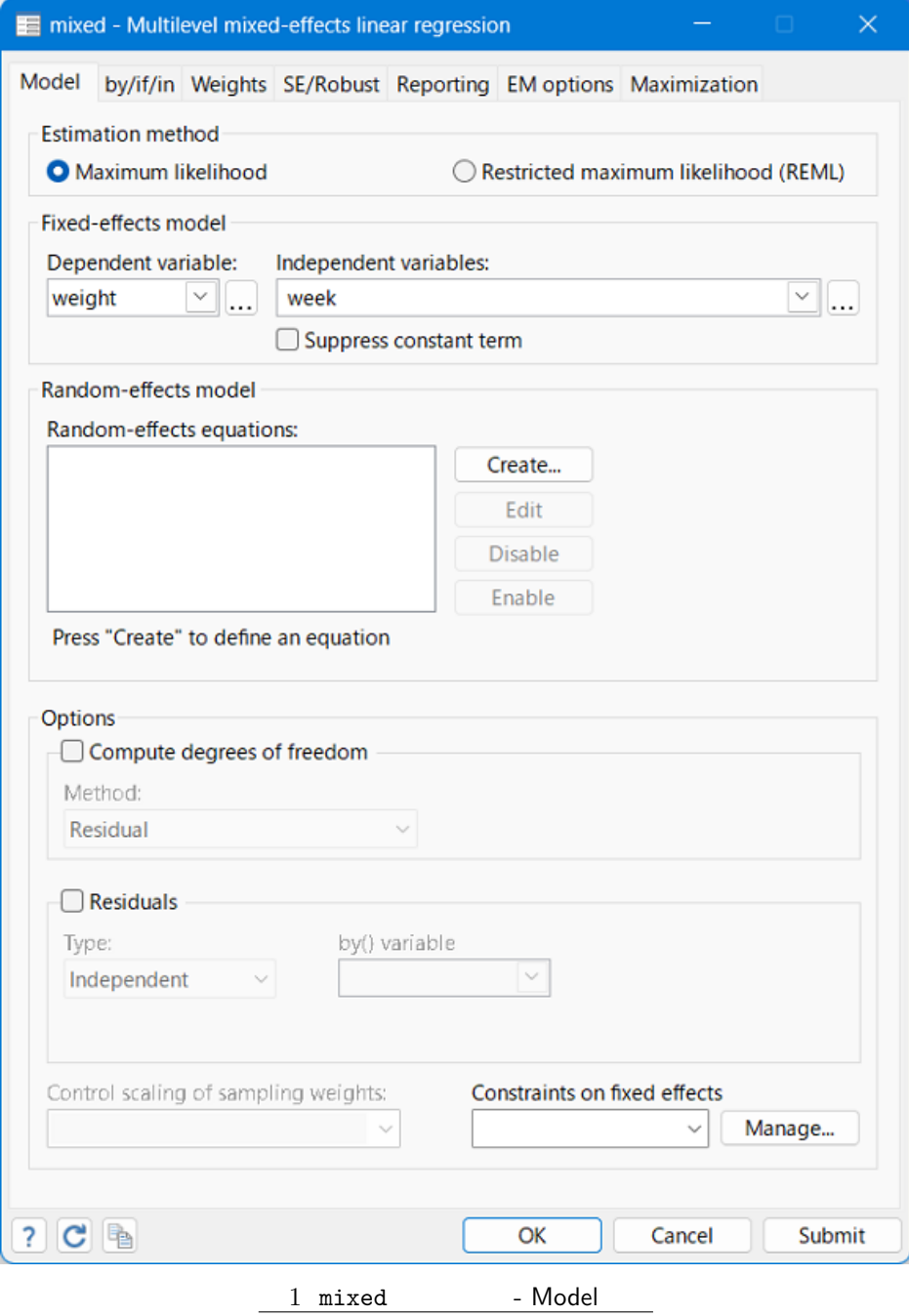

• Equation 1 : Level variable for equation: id

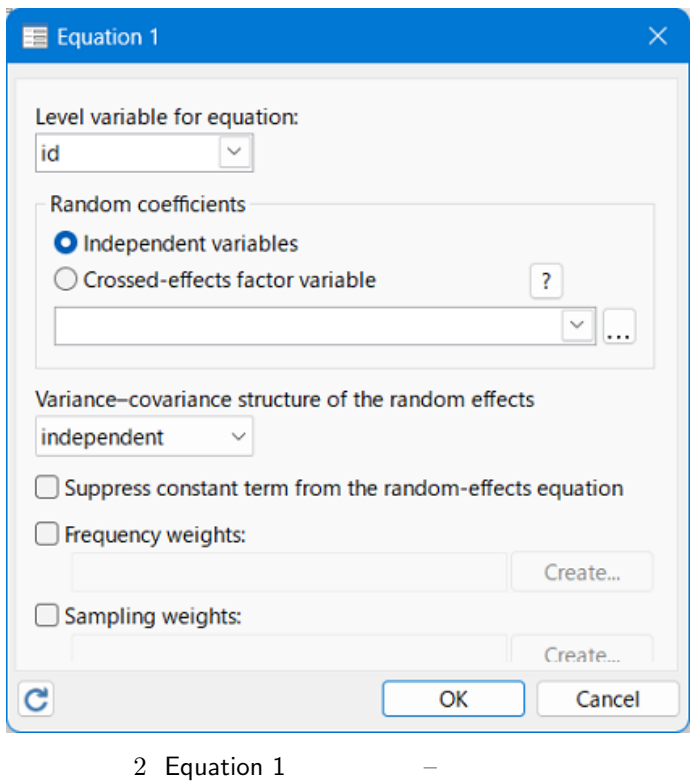

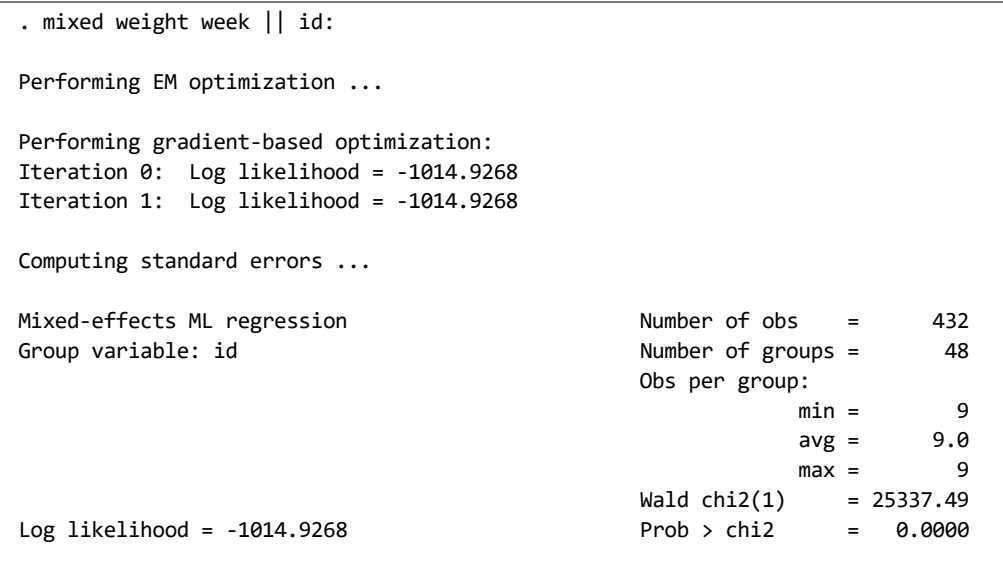

<span id="page-6-0"></span>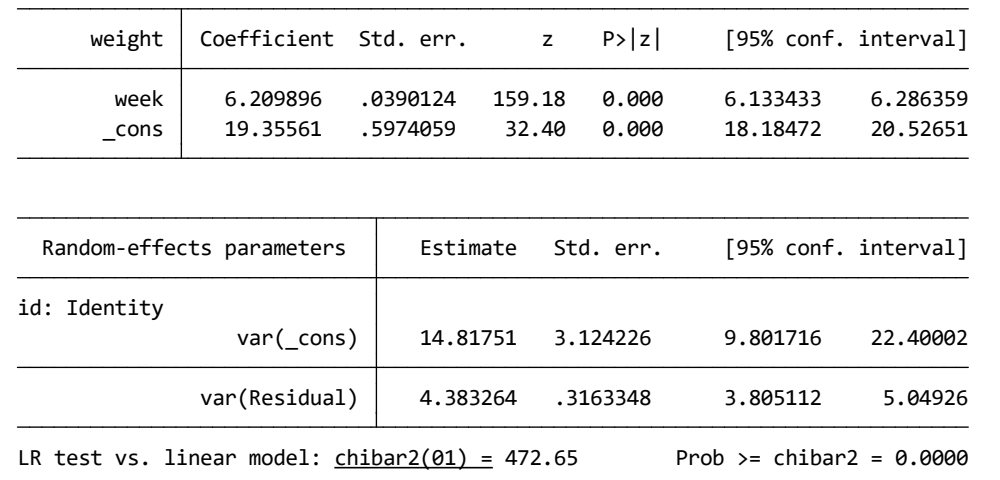

Equation 1  $\blacksquare$ 

. mixed weight week *||* id:

 $\mathtt{mixed}}$ 

 $\triangleright$  Example 2

# <span id="page-7-0"></span> $3.$

#### $\triangleright$  Example 3

# 4. REML

# $5.3$

 $\triangleright$  Example 4

## $6.$

 $\triangleright$  Example 5

## $7.$

 $\triangleright$  Example 6

## $8.$

 $\triangleright$  Example 7

# $9.$

 $\triangleright$  Example 8

# $\triangleright$  Example 9

 $\blacksquare$ 

<span id="page-8-0"></span> $10.$ 

 $\triangleright$  Example 10

 $\triangleright$  Example 11

11.

П

12.

# 13.

 $\triangleright$  Example 13

 $\triangleright$  Example 14

補足1 – グラフ作成コマンド操作